# **NGINX**

La configuración general está en /etc/nginx/

La configuración de cada sitio en: en /etc/nginx/sites-available

#### **Balanceo y enrutamiento**

<https://www.albertcoronado.com/2021/01/15/guia-para-enrutado-y-balanceo-de-carga-con-nginx/>

## **Autentificación**

[https://www.albertcoronado.com/2021/02/05/resticciones-de-acceso-por-ip-y-auntenticacion-bas](https://www.albertcoronado.com/2021/02/05/resticciones-de-acceso-por-ip-y-auntenticacion-basica-con-nginx/) [ica-con-nginx/](https://www.albertcoronado.com/2021/02/05/resticciones-de-acceso-por-ip-y-auntenticacion-basica-con-nginx/)

## **Cache**

<https://www.albertcoronado.com/2021/01/28/cache-con-con-el-reverse-proxy-de-nginx/>

## **Referencias**

- https://www.youtube.com/watch?v= LQv96MdtCk
- [https://www.youtube.com/watch?v=ZwL42zit\\_Eg](https://www.youtube.com/watch?v=ZwL42zit_Eg)
- <https://www.youtube.com/watch?v=206LwaD6ZBE>
- <https://www.youtube.com/watch?v=fVM658GMbTo>

From: <https://intrusos.info/> - **LCWIKI**

Permanent link: **<https://intrusos.info/doku.php?id=aplicaciones:nginx&rev=1627982281>**

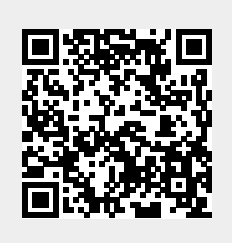

Last update: **2023/01/18 13:51**